# <span id="page-0-2"></span>**QBSorts**

Apr 06, 2024 12:15

# **Supported Clients**

SmartClient WebClient NGClient

# **Property Summary**

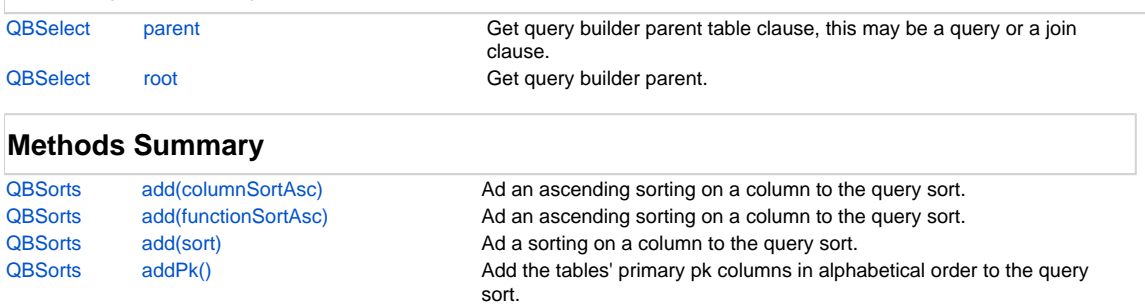

# **Property Details**

### <span id="page-0-0"></span>**parent**

Get query builder parent table clause, this may be a query or a join clause.

[QBSorts](#page-0-2) [clear\(\)](#page-1-4) clear the sorting clause for the query.

#### **Returns**

**[QBSelect](https://wiki.servoy.com/display/DOCS/QBSelect)** 

# **Supported Clients**

SmartClient,WebClient,NGClient

#### **Sample**

```
var query = datasources.db.example_data.person.createSelect();
        query.where.add(query.joins.person_to_parent.joins.person_to_parent.columns.name.eq('john'))
        foundset.loadRecords(query)
```
# <span id="page-0-1"></span>**root**

Get query builder parent.

#### **Returns**

```
QBSelect
```
# **Supported Clients**

SmartClient,WebClient,NGClient

# **Sample**

```
var subquery = datasources.db.example_data.order_details.createSelect();
           var query = datasources.db.example_data.orders.createSelect();
           query.where.add(query
                    .or
                              .add(query.columns.order_id.not.isin([1, 2, 3]))
                              .add(query.exists(
                                                  subquery.where.add(subquery.columns.orderid.eq(query.columns.order_id)).
root
 ))
experience of the control of the control of the control of the control of the control of the control of the con
           foundset.loadRecords(query)
```
# **Methods Details**

# <span id="page-1-0"></span>**add(columnSortAsc)**

Ad an ascending sorting on a column to the query sort.

#### **Parameters**

[QBColumn](https://wiki.servoy.com/display/DOCS/QBColumn) columnSortAsc column to sort by

# **Returns**

**[QBSorts](#page-0-2)** 

# **Supported Clients**

SmartClient,WebClient,NGClient

# **Sample**

query.sort.add(query.columns.orderid)

# <span id="page-1-1"></span>**add(functionSortAsc)**

Ad an ascending sorting on a column to the query sort.

## **Parameters**

[QBColumn](https://wiki.servoy.com/display/DOCS/QBColumn) functionSortAsc function to add

# **Returns**

**[QBSorts](#page-0-2)** 

# **Supported Clients**

SmartClient,WebClient,NGClient

## **Sample**

query.sort.add(query.columns.orderid)

# <span id="page-1-2"></span>**add(sort)**

Ad a sorting on a column to the query sort.

# **Parameters**

[QBSort](https://wiki.servoy.com/display/DOCS/QBSort) sort the sort to add

# **Returns**

**[QBSorts](#page-0-2)** 

#### **Supported Clients**

SmartClient,WebClient,NGClient

# **Sample**

query.sort.add(query.columns.orderid.desc)

# <span id="page-1-3"></span>**addPk()**

Add the tables' primary pk columns in alphabetical order to the query sort.

# **Returns**

# **[QBSorts](#page-0-2)**

**Supported Clients**

SmartClient,WebClient,NGClient

# **Sample**

query.sort.addPk()

# <span id="page-1-4"></span>**clear()**

Clear the sorting clause for the query.

#### **Returns**

**[QBSorts](#page-0-2)** 

# **Supported Clients**

SmartClient,WebClient,NGClient **Sample**

query.sort.clear()